## **REQUEST TO INACTIVATE VOTER RECORD**

## **Instructions**

To inactivate your record in Minnesota's Statewide Voter Registration System, complete and sign this form, and return it to your County Auditor. Contact information can be found on the Office of Secretary of [State website](http://www.sos.state.mn.us/) (http://www.sos.state.mn.us) at the Election Official Directory. You may also check your voter [registration status](https://mnvotes.sos.state.mn.us/VoterStatus.aspx) online at https://mnvotes.sos.state.mn.us/VoterStatus.aspx.

## **Voter Information**

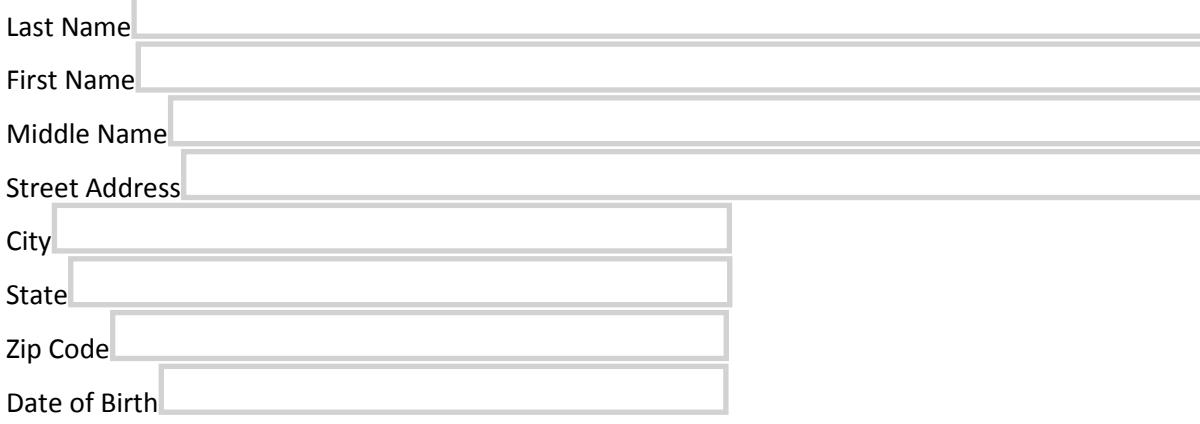

## **Statement**

I am currently registered to vote at the name and address above. I hereby request that my voter record be marked "inactive" in the statewide voter registration system, in accordance with *Minnesota Statutes* 201.13, subdivision 4.

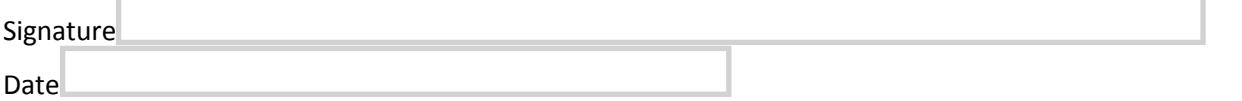